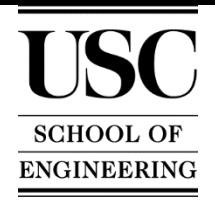

## Pipelines for Games and Interactives **CSCI 281, (3 Units)**

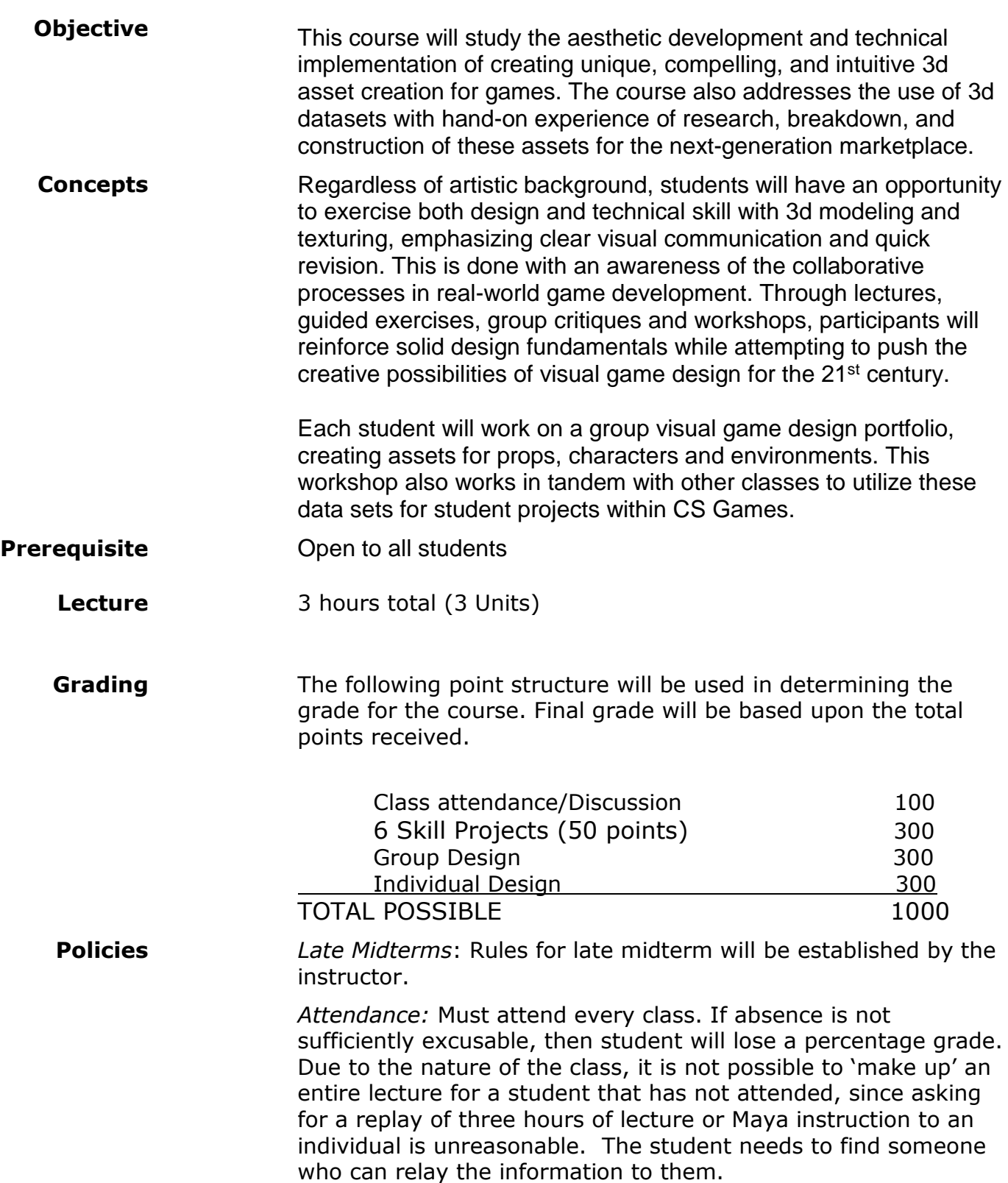

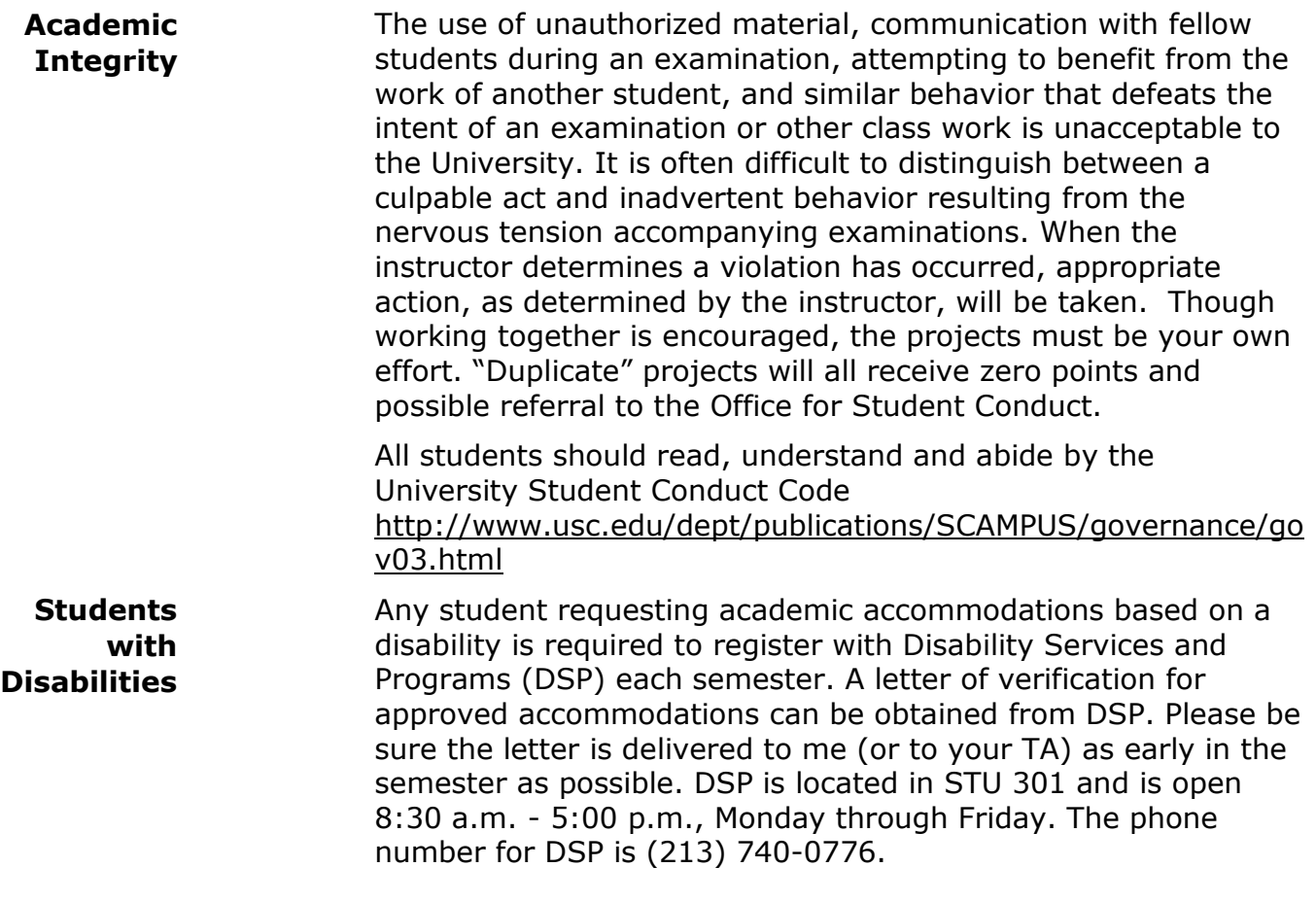

# Pipelines for Games and Interactives CS 281 (3 Units)

### **Week 1- Lecture: Class Introduction/Overview -**

- What class provides
- Maya software
	- o Rules for using lab
	- o Place to download Maya if using personal laptop
		- Follow-up E-mail from TA
- Review Team Projects
	- o Team captains roles/responsibilities
- Online resources
	- o OAD (Online Asset Database)
	- o Excel sheet checklist

### **Week 2 – Lecture: Begin Maya Modeling –**

• Maya Basics

- o Camera control
- o Five basic geometry shapes
- o Extrusion, Addition and deletion of geometry (objects)
- o Manipulation of components (vertices, edges, faces)
- begin building Phantasm Ball in class (modeling)
	- o Corresponding video on class website

#### **Week 3 – Lecture/Assignment: Finish Maya Modeling –**

- Lecture to finish up the 3d modeling of Phantasm Ball
	- o Review of principles of geometry manipulation in 3d
		- Grouping, not combining for UV texturing
		- Cleaning up scene
- Assignments Due: Phantasm Ball 3d model (not to be turned in, but prepped for texturing)

#### **Week 4 – Lecture: Begin UV texturing the Phantasm Ball –**

- Principles of UV mapping
	- o Cartography comparisons (flaying a 3d into 2d)
	- Compromise UV layout vs slicing UVs
- In-class assignment of sphere UV cutting/layout
	- o Download 'Dogbunny' from OAD, manipulate UVs
- Phantasm Ball texture provided on website

#### **Week 5 – Lecture/Assignment: Finish texturing the Phantasm Ball -**

- Phantasm Ball UV layout finish (in class)
	- o Review of what to hand in
		- All Maya files saved as ASCII (.ma)
		- All images saved as 512 x 512 .jpg
		- One object, one texture
		- How/where/when to hand it in
			- Follow-up Email from TA

#### **Week 6 – Lecture: Shoebox Garage –**

- Lecture of using 2D blueprints to model 3D vehicle
- Go to theblueprints.com
	- o Review website for good/bad examples of modeling blueprints
		- No shaded wireframes
		- No color
		- Four views
		- Simple designs
- Choose blueprint for vehicle
- In-class setup of 'shoebox garage' for modeling accuracy
- In-class begin building vehicle
	- o Lab time for class to begin modeling their vehicle
- Assignments Due: Vehicle 3d model (not to be turned in, but prepped for texturing)

#### **Week 7 – Lecture: Using images for textures on vehicles –**

- How to save out UV map of 3d model from Maya
- Class lecture on finding online texture for vehicle
	- o Examples of good/bad textures
- Inconsistent color/lighting
- **•** Perspective (warped) angles
- Examples of how to download/use image
- In-class examples of grabbing texture and basic manipulation
	- o Using Photoshop
	- o Using Pixlr
- Assignments Due: Vehicle 3d model (modeled, textured)
	- o Review of what to hand in
		- One object, one texture
		- How/where/when to hand it in
			- Follow-up Email from TA

## **Week 8 – Midterm Assignments –**

- Teams chosen from class
	- o Team Captains
		- o Team Names
- Review of checklist usage for class
- Team decides what to model from Natural History Museum
	- o Review of necessary items to go to NHM
	- o Field trip for teams to go to NHM, find/research items for modeling
- Assignments Due: individual item models from team members
	- $\circ$  (not to be turned in, but prepped for texturing)

## **Week 9 – Midterm Lab**

- In-class lab time to finish modeling and texturing individual models
- Assignments Due: individual item models from team members
	- o Review of what to hand in
		- One object, one texture
		- How/where/when to hand it in
			- Follow-up Email from TA

## **Week 10 – Lecture: 3d Props and lighting –**

- Examples of 'baked lighting' for models in video games
	- o Real-time lighting and shadows in console vs mobile games
	- o Normal maps
- In-class demonstration of Maya baked light as texture map
	- o Labtime for students to do example using 3d sphere
- Assignments Due: prop model (modeled, textured)
	- o Review of what to hand in
		- One object, one texture
		- How/where/when to hand it in
			- Follow-up Email from TA

### **Week 11 – Lecture: Organic (Avatar) modeling –**

- Character Assignment
- Modeling organic versus 'statue' modeling
	- o Modeling for deformation
- In-class assignment of fusing two cylindrical pipes smoothly at skew angle
	- o Concentric blending for arms/legs of characters
- Assignments Due: individual 'selfie' shots for modeling and 'Shoebox Garage' setup
	- $\circ$  (not to be turned in, but prepped for texturing)

## **Week 12 – Organic (Avatar) texturing –**

- Lecture on Maya Projection texturing
	- o Projection vs. painting on UVs
	- o Baking the projection into UV map
	- o In-class example using sphere
- Projection or UV painting choice for avatar models
- In-class Lab time to texture avatar model
	- o Review of what to hand in
		- One object, one texture

### **Week 13 – Lecture: Uploading models to the OAD database –**

- Uploading to the OAD
- Exporting FBX from Maya
- Quicktime viewer outside of Maya to verify model
- In-class assignment of exporting/viewing previous assignments
- How to .zip up exports for upload
	- $\circ$  Obj.ma + image.jpg/Obj.fbx + image.jpg
		- o Handing in previous assignments to the OAD
			- Cleaned up
			- Verifying
			- Report of incorrect uploads for deletion
- In-class Lab time to upload all models

### **Week 14 – Finals assignments –**

- Assignments for Mobile Games Classes (CS 526) and AGP (CS 491) classes to teams
- Teams now autonomous
	- o In-class lab time for teams to begin modeling assignments
		- o Individual tutoring from instructor to teams and students

### **Week 15 - Finals Due-**

- Assignments Due: Team models (modeled, textured)
	- o Turned in, verified and uploaded to OAD
	- o Follow-up Email from TA